# Lenovo X220 Tablet User Guide

Recognizing the quirk ways to acquire this book Lenovo X220 Tablet User Guide is additionally useful. You have remained in right site to begin getting this info. acquire the Lenovo X220 Tablet User Guide belong to that we find the money for here and check out the link.

You could buy guide Lenovo X220 Tablet User Guide or get it as soon as feasible. You could speedily download this Lenovo X220 Tablet User Guide after getting deal. So, in imitation of you require the ebook swiftly, you can straight acquire it. Its so definitely simple and as a result fats, isnt it? You have to favor to in this ventilate

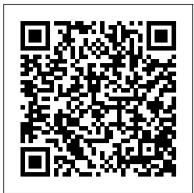

# Low-tech Magazine Springer

A Quick and Easy User Guide to Lenovo FlexAre you looking for a comprehensive user manual that will help you SETUP and Master Lenovo Flex? Are you looking for a manual that will expose you to all the amazing features of your device? Then get your hands on this book and have an amazing time using your device. Lenovo Flex Features powerful and efficient AMD processing and a battery that lasts all day - Plus rapid recharging that can restore your battery charge up to 80% in just an hour - the Lenovo flex 14 Convertible touchscreen laptop can help make your ideas happen. This multimode PC also has a physical Webcam Shutter for extra privacy, while the digital pen support enables you to write or sketch directly onto the full HD 14" Display. Use your Flex 14 2-in-1 laptop in notebook computer mode for your everyday computing needs, fold it into tablet computer mode for drawing or touchscreen interaction, or put it into tent or stand mode to binge your favorite streaming shows or Share a movie with friends as the Radeon Vega integrated graphics bring you amazing performance on the goThere are many other factors that make up the overall goodness of this device. This book is written in simple and clear terms with a step-by-step approach and with tips and tricks that will help you to master your Lenovo Flex within the shortest period of time. Get your copy NOW

# Weird But True 1: Expanded Edition Lulu.com

Introduces the success story of Apple from the viewpoint of Hartmut Esslinger, who as an external designer in close collaboration with Steve Jobs was essentially responsible for the design of Apple products. His authentic perspective dispels many a myth - a must for all Apple enthusiasts. Inside the IBM PC Bookbaby

The four-volume set LNCS 8012, 8013, 8014 and 8015 constitutes the proceedings of the Second International Conference on Design, User Experience, and Usability, DUXU 2013, held as part of the 15th International Conference on Human-Computer Interaction, HCII 2013, held in Las Vegas, USA in July 2013, jointly with 12 other thematically similar conferences. The total of 1666 papers and 303 posters presented at the HCII 2013 conferences was carefully reviewed and selected from 5210 submissions. These papers address the latest research and development efforts and highlight the human aspects of design and use of computing systems. The papers accepted for presentation thoroughly cover the entire field of Human-Computer Interaction, addressing major advances in knowledge and effective use of computers in a variety of application areas. The total of 282 contributions included in the DUXU proceedings were carefully reviewed and selected for inclusion in this four-volume set. The 67 papers included in this volume are organized in the following topical sections: cross-cultural and intercultural user experience; designing for the learning and culture experience; designing for the health and quality of life experience; and games and gamification. Microsoft Surface Laptop 3 User Guide Foundations and Trends(r) in H Seven years ago, IBM didn't even have a portable computer product. As the story unfolds, Dell and Purdy reveal a rare inside view on how IBM created and made ThinkPad the most successful brand in history. Call of Cthulhu Packt Publishing

only 11%. In some studies, even the best note takers seem to record less than 75% of the important information. People think they take good notes until they're told they don't. Few of us have consciously thought about how we take notes (let alone how to improve the quality of them). We often reproduce the lecturer's phrases verbatim. We don't save time by systematic use of abbreviations. We fail to become a "good psychologist" of our lecturer. We fail to pick up his enthusiasm. We fail to interpret the tone of his voice. We fail to read his body language. And the result is that we fail to take good notes. "Anyway, no one taught me how to take notes in school or in college." TRUE. Educators believe that students are able to assess the quality of their notes and follow good practices. However, studies have shown the exact opposite. The fact that there isn't a course in college dedicated to the art of taking notes (or learning in general) makes students believe that this is a natural skill that they can perfect with practice over the course of their studies. "At the end of the day, everyone has their own way to take notes." TRUE. In this book, you may be surprised to learn that I don't make any references to different types of note-taking systems like those that other books do. The reason is that it's the practices behind the note taking that matter most. For example, you should not copy the lecturer's phrases word for word, but generate the main points in your own words. And you should leave space on your notes for adding comments and testing yourself later. I encourage students to use the Cornell note-taking system because it utilizes most of the principles of effective note taking. No matter which note-taking system you decide to follow, the cognitive effort you will have to expend is equally high. Note taking may not be rocket science, but it's definitely science-cognitive science. And cognitive science has produced a lot of useful insights that we can use now to take better notes. This book presents these insights in simple words, so you can make the most of your notes and use them to study effectively. The title of this book is How to take good notes. However, note taking is just one part of the picture. Note taking is much broader in the context of this book. We take notes so we can interact with them later. What matters most is what we do with our notes after we finish taking them. Notes can do so many good things for you. They hold all your learning efforts. Treat them well. Look after them.

# The Sketchnote Handbook Independently Published

Sometimes when we are searching for our future, the future finds us... 'Johari's Window' is a love letter, a game, and a fictional romance. It tells the story of Suzy, a university student and young woman from Middle England. She is attractive and intelligent, but her reckless, impulsive nature brings about romantic disappointments. One of her suitors is the erudite Dr Raven, who is an ambitious, mercurial charmer, but emotionally reticent. He is a strategist who tells her that, "Someone else got there first." Their encounter is a turning point in Suzy's life, which propels her on a soul-searching quest for romance. An unintended consequence in her search for meaning leads to self-discovery and self-actualisation as a writer. Her journey is a Dantesque passage through trials and tribulations. Her memories look forwards as well as backwards. Suzy's epiphany at a window is the moment when the subtleties and layers of meaning in language and memory are truly revealed to her. It is the language of the body which makes us human. Suzy discovers the human capacity for many kinds of love, which sustains her, in the infinite chambers of the heart. <u>Text Mining and Analysis</u> SAS Institute

# We are crossing a new frontier in the evolution of computing and entering the era of cognitive systems. The victory of IBM Õs Watson on the television quiz show Jeopardy! revealed how scientists and engineers at IBM and elsewhere are pushing the boundaries of science and technology to create

and engineers at IBM and elsewhere are pushing the boundaries of science and technology to create machines that sense, learn, reason, and interact with people in new ways to provide insight and advice. In Smart Machines, John E. Kelly III, director of IBM Research, and Steve Hamm, a writer at

This book will show you, step by step, how to build a customizable Mouseless Development Environment based on Arch Linux, i3, Zsh, Neovim, and tmux.

#### Nook Tablet Survival Guide PublicAffairs

Personal computing has reshaped economies and industries, and is transforming how we express ourselves and relate to one another. The most personal of personal computers are the portables. We carry these gadgets with us wherever we go, whether they ' re laptops, smartphones, or the coolest new Web-surfing devices. The Race for Perfect tells the story of two generations of entrepreneurs, designers, and engineers as they have struggled to make ever-better portables. Steve Hamm takes the reader into a world where inspiration, design, engineering, and marketing come together to produce wave upon wave of the innovative products that we love to talk about and use. From the earliest days of portable computing, 40 years ago, entrepreneurs and designers have pushed forward relentlessly in a quest to create the perfect device. Their efforts have produced a few fabulous successes and many failures. But they never give up. They ' re driven by the basic rule of the tech industry: innovate or die. In addition to a fascinating read, The Race for Perfect offers valuable lessons for business people in any industry, revealing how they must INNOVATE constantly to differentiate their products CREATE design principles that are timeless INTEGRATE design and engineering so products are both useful and fun to use IMPROVE quality and convenience without compromise TAP social networks to turn customers into fans At the center of this tale is the story of a single product, Lenovo's ThinkPad X300 laptop. Lenovo, the first Chinese company to seek to establish a global consumer brand, bought IBM 's PC division in 2005 primarily to get the company's storied ThinkPad laptops. The X300 was conceived as a

" halo " product that would draw customers to Lenovo' s entire line. Woven through The Race for Perfect is a case study of how this ambitious company, with teams in Japan, the United States, and China, marshaled its resources to pursue laptop perfection. As X300 came close to the finish line, it collided head-on with Apple's super-slim MacBook Air—-with surprising results.

The Lenovo Way: Managing a Diverse Global Company for Optimal Performance McGraw Hill Professional

"Why would I need a book on how to take notes? Notes are just notes!" -- FALSE. Scientists have found that note taking can be as mentally demanding as playing chess can be for an expert. While you take notes, you listen carefully to the lecturer, you process the new material, you organize it in your working memory, and you finally write down what you think is most important. All this happens while someone is talking at an average speed of three words per second and someone is writing down at an average speed of one-third of a word per second. It doesn't sound easy now, does it? Notes are an important tool for learning. We don't take notes just to record a few facts so we can review them later. Learning happens as we take notes. Taking notes the right way leads to good study practices, better performance on exams, and long-term retention of information. "Note taking comes naturally." FALSE. Note taking is not obvious or intuitive. Research has shown that students fail to capture 40% of the main points in a typical lecture. First-year students capture

IBM and a former business and technology journalist, introduce the fascinating world of Ò cognitive systems Ó to general audiences and provide a window into the future of computing. Cognitive systems promise to penetrate complexity and assist people and organizations in better decision making. They can help doctors evaluate and treat patients, augment the ways we see, anticipate major weather events, and contribute to smarter urban planning. Kelly and Hamm Õ s comprehensive perspective describes this technology inside and out and explains how it will help us conquer the harnessing and understanding of Ò big data, Ó one of the major computing challenges facing businesses and governments in the coming decades. Absorbing and impassioned, their book will inspire governments, academics, and the global tech industry to work together to power this exciting wave in innovation.

### How To Take Good Notes Silverwood Books

Low-tech Magazine underscores the potential of past and often forgotten technologies and how they can inform sustainable energy practices. Sometimes, past technologies can be copied without any changes. More often, interesting possibilities arise when older technology is combined with new knowledge and new materials, or when past concepts and traditional knowledge are applied to modern technology. Inspiration is also to be found in the so-called "developing" world, where resource constraints often lead to inventive, lowtech solutions. Contains 159 images in black & white.

What the Dinosaurs Did Last Night Steck-Vaughn

If you are a JIRA administrator managing small-to-medium JIRA instances and want to learn how to manage enterprise-scale instances, then this book will help you expand your knowledge and equip you with advanced skills. Prior understanding of JIRA core concepts is required.

Johari's Window John Wiley & Sons

'Travelling to Infinity' is a moving and engaging memoir written by Stephen Hawking's first wife about the turbulent years of her marriage with the astro-physics genius, her traumatic divorce and their recent reconciliation.

Take a Look at a Book Createspace Independent Publishing Platform

The ThinkPad notebook computer has been at the center of the digital revolution that has transformed millions of lives around the world, allowing users to obtain access to their documents, pictures and other personal data from virtually anywhere at any time. More than 100 million ThinkPads have been sold since they were introduced in 1992, some twenty-five years ago. ThinkPads played a prominent role in NASA's space exploration and at the International Space Station. They accompanied explorers who traversed the entire length of the Nile River and conquered Mount Everest. ThinkPads also played a major role in changing the very architecture of how humanity's knowledge is stored and made available. In this book, Arimasa Naitoh, the father of the ThinkPad, collaborates with American business journalist and author William J. Holstein to write candidly about the incredible technological and personal struggles he and fellow engineers faced. And he offers his vision of the future of mobile computing—because this revolution is not even close to being finished.

### How to Prosper During the Coming Bad Years Sams Publishing

The Microsoft Surface Pro 7 is the 7th-generation of Surface Pro lineup that was released at the end of 2019. The design of the new Microsoft Surface Pro 7 has changed a lot compared to its previous generations. It now sports a fluid surface Pen and a host of other cool features to give you the most experience. Get to know more about Microsoft Surface Pro 7 with our collections of Surface Pro 7 tips, tricks, and tutorials. This guide is great for beginners and advanced users who want to take full advantage and control of their device. In this Guide, you will see all our published tips, tricks, and

tutorials over time since the product announced. Those guides available from basic to advanced and complex instructions. This is a must-have book to get for any Surface Pro 7 who wants to take their device to the next level and get more out of their tablet!

# ThinkPad Books By Alan Hartley

Big data: It's unstructured, it's coming at you fast, and there's lots of it. In fact, the majority of big data is text-oriented, thanks to the proliferation of online sources such as blogs, emails, and social media. However, having big data means little if you can't leverage it with analytics. Now you can explore the large volumes of unstructured text data that your organization has collected with Text Mining and Analysis: Practical Methods, Examples, and Case Studies Using SAS. This hands-on guide to text analytics using SAS provides detailed, step-by-step instructions and explanations on how to mine your text data for valuable insight. Through its comprehensive approach, you'll learn not just how to analyze your data, but how to collect, cleanse, organize, categorize, explore, and interpret it as well. Text Mining and Analysis also features an extensive set of case studies, so you can see examples of how the applications work with real-world data from a variety of industries. Text analytics enables you to gain insights about your customers' behaviors and sentiments. Leverage your organization's text data, and use those insights for making better business decisions with Text Mining and Analysis. This book is part of the SAS Press program.

The 52-Week Low Formula Little, Brown Books for Young Readers

From the creative parents who brought the world the web sensation "Dinovember" comes photographic proof of what toys get up to when the rest of the house is asleep. You might have noticed weird things happening in your house. Unexplainable messes. Food all over the kitchen floor. Who could the culprits be? Dinosaurs! Boasting bright and hilarious photographs, along with a story written from the point of view of an older, wiser sibling, Refe and Susan Tuma's picture book documents a very messy adventure that shows just what the dinosaurs did last night. The Tetris Effect McGraw Hill Professional

This is not a book about algorithms. This is not a book about architecture. This is not a book about frameworks. This is not even a book about project management, agile or otherwise. This is a book about "the other things" that are important to writing and maintaining a sustainable code base. It's also a book about automation of parts of the programming process. If you're a CTO, the economic case for "code quality plus automation" is already strong, and getting stronger with each new iteration of hardware. If you're a programmer (maybe aspiring to be a CTO), it's about being able to concentrate on the stimulating, interesting, and creative parts of the craft, and getting the tedious parts done for you. Much of the book is about the general craft of programming and helping programmers become more productive, and should be useful no matter what programming language(s) you've chosen. However, I find it works better to illustrate principles with examples. And this edition of the book picks examples from the PHP programming language. Google Pixel Tablet Manual Columbia University Press

A Comprehensive User Guide to Microsoft Surface Laptop GO Are you looking for a user manual that will help you SETUP and Master the Microsoft Surface Laptop GO? Are you looking for a manual that will expose you to all the amazing features of your device? Then get your hands on this book and have an amazing time using your device. The Surface Laptop Go is a new flavor of Surface. The Surface Laptop Go is petite as modern laptops go, with a 12.4-inch display, but its physical design matches the rest of the Surface Laptop 3 family, which includes larger, pricier 13.5-inch and 15-inch versions. The design includes an aluminum display lid and a polycarbonate base, available in your choice of three colors: Ice Blue, Sandstone, and Platinum. The entire package feels sturdy, well-engineered, and fitting of a laptop that costs more than its \$699 asking price. There are many other factors that make up the overall goodness of the device. We got a chance at handling the device and we are presenting our User Guide to help you maximize your device. This book is written in simple and clear terms with a step-by-step approach and with tips and tricks that will help you to master your Microsoft Surface Laptop GO within the shortest period of time. Inside you will discover: -Tips & Tricks to Personalize and Get to Know Your Surface Laptop GO-Using Surface with your iPhone or Android-Tips to Optimize the Surface Laptop GO-Get photos from your Android on your Surface-Start browsing the web on your phone, continue on your Surface-Stay organized with Cortana on your Android phone and Surface-Using Surface with iPhone, iCloud, and iTunes-Use Office apps on your Surface and iPhone-Send a webpage from your

iPhone to your Surface-Customizable mouse for your Surface-How to use your Surface Pen-Surface Pro Signature Type Cover-Touchpad gestures for Windows 10-Use Microsoft Arc Mouse or Surface Arc Mouse-Set up Surface Dock and docking stations-Creating and using a USB recovery drive for Surface-How to easily disable adaptive contrast on Surface Laptop-How to Disable Action Center for Windows 10 Home or Pro-Customizing multiple desktops in Window-How to Create a Local Account While Setting up, windows 10 home or Pro-How to Use Split Screen on Surface Laptop GO-Get photos from your iPhone to your Surface-Use Office apps on your Surface and iPhone-And so much more!Add this book to your library Now!

Casino Healthcare Arnoldsche Verlagsanstalt GmbH

This book contains revised selected papers from the Second International Conference on Information Technologies for Performing Arts, Media Access and Entertainment, ECLAP 2013, held in Porto, Portugal, in April 2013. The 24 papers presented were carefully reviewed and selected for inclusion in this book. They are organized in topical sections named: perspectives and (digital) strategies for cultural heritage institutions; trust, quality and tools for cultural heritage digital libraries; educational services for the performing arts; dance in the world of data and objects; acting and natural interaction; and music and opera of a digital generation. Information Technologies for Performing Arts, Media Access, and Entertainment Createspace Independent Publishing Platform

The Pixel tablet is an Android tablet designed and developed by Google as part of the Google Pixel product. The Google Pixel Tablet bridges the gap between a tablet and a smart display. Hence, this user guide looks at the features and how to set up this beautiful tablet which includes using the camera, video, device, parental control, and much more.